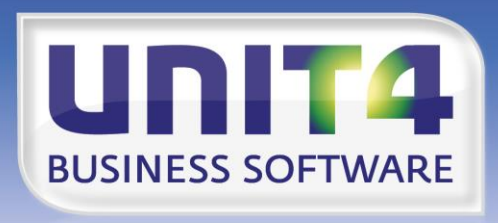

**BUSINESS SOFTWARE**  $\blacksquare$ 

## **EMBRACING CHANGE**

# **Releasedocumentatie CMS/PRS**

**Release 2014.01**

# **INHOUDSOPGAVE**

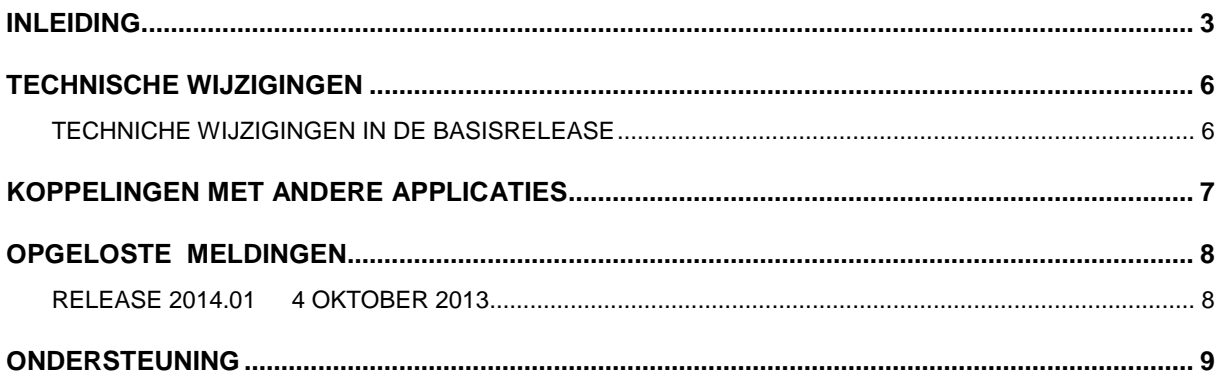

## <span id="page-2-0"></span>**INLEIDING**

Dit document kan als een leidraad worden beschouwd voor onder meer de applicatiebeheerder bij het implementeren van deze release binnen de organisatie.

Voor de 2014.01 releases van alle producten van UNIT4 Business Software (Consist) is een speciaal document beschikbaar op onze klantenportal [\(https://my.unit4.com\)](https://my.unit4.com/). Hierin staat belangrijke informatie over de randvoorwaarden die voor deze producten gelden.

*Neemt u svp kennis van deze informatie voordat u tot installatie overgaat*

Ga naar [https://my.unit4.com](https://my.unit4.com/) en log aan. Op de startpagina vindt u het volgende document:

*"Belangrijke informatie met betrekking tot de installatie van Releases 2014.01"*

Tijdens het installeren van een **release** wordt de volledige programmabibliotheek van CMS/PRS (standaardnaam: PRSOBJ) vervangen; objecten die u mogelijk zelf in deze bibliotheek geplaatst hebt, worden dus verwijderd.

Vanaf nu is het niet meer nodig om, direct na het laden van de **release,** PTF001 te laden.

Gezien de wijzigingen in deze release, gelden enkele belangrijke **voorwaarden** bij het laden en in gebruik nemen van deze programmatuur. De technische en functionele details worden verderop in dit document beschreven, maar in elk geval gelden de volgende condities:

Release 2009.01 PTF004 is de oudste release-/PTF-versie die voor de overgang naar release 2014.01 wordt ondersteund. Als u een oudere versie heeft, dan dient u eerst een upgrade naar release 2009.01 PTF004 uit te voeren. Als uw actuele CMS/PRS versie ouder is dan 2009.01 PTF001 dan zult u eerst release **2009.01 met PTF001** moeten laden en de bestandsconversie(s) uitvoeren; daarna kan release 2009.01 PTF004 geladen worden.

Indien CMS/PRS gekoppeld is aan andere applicaties van UNIT4, dan gelden minimum versies voor deze andere toepassingen. In het hoofdstuk 'Koppelingen met andere applicaties' staan deze voorwaarden in detail beschreven.

Na het laden van release 2014.01 moet elke dataomgeving op het juiste releaseniveau worden gebracht. Dit kan met de optie 'Conversie dataomgevingen', te vinden op het systeem-beheermenu 'Omgeving' (S12)..

Ten behoeve van Easy @ccess dient u Basepack-software te vervangen (zie het hoofdstuk 'Upgraden Basepack' van de 'Laadinstructie Release 2014.01') en, zoals gebruikelijk, de Easy @ccess panels te installeren.

De Online Helpteksten worden automatisch geladen met de Easy @ccess programmatuur en panels.

Indien u nog niet werkt met release 2012.01 PTF005, dan kunt u op de UNIT4 Consist Klantenportal **(**[https://my.unit4.com](https://selfservice.unit4.nl/sshd/login.asp)**)** de documentatie vinden met alle opgeloste meldingen en functionele uitbreidingen tot en met deze release/PTF.

In de centrale programmatuur is de licentiecontrole uitgebreid met de mogelijkheid om het *partitienummer* van uw IBM i (iSeries, AS/400) te controleren. De licenties voor CMS/PRS kunnen namelijk gekoppeld zijn aan de partities waarvoor u een contract heeft afgesloten. Het nummer van de partitie waarop u werkt, wordt afgebeeld na het kiezen van de menuoptie "Onderhoud licentiecodes".

In verband met deze controle (met daarin het gebruik van serviceprogramma QPMLPMGT) wordt programma LCI006 uitgeleverd met QSECOFR als object owner en met "adopted authority". Zie het onderdeel Technische wijzigingen voor een nadere toelichting.

Tot slot raden wij u aan om nieuwe programmatuur in een testomgeving te testen, zeker wanneer u werkt met eigen programmatuur of met maatwerk dat door derden is ontwikkeld.

Wij wensen u veel succes bij het werken met release 2014.01 van CMS/PRS.

## <span id="page-5-0"></span>**TECHNISCHE WIJZIGINGEN**

### <span id="page-5-1"></span>**TECHNICHE WIJZIGINGEN IN DE BASISRELEASE**

#### *Wijzigingen in de database*

In deze release zijn geen bestanden aangepast.

#### *Overgang van J-Walk naar Lega Suite*

De Easy @ccess panels voor release 2014.01 zijn gebouwd in een nieuwe ontwikkelomgeving, Lega Suite 6.0. Om met deze panels te kunnen werken is nieuwe Easy @ccess programmatuur nodig, het zogenaamde Basepack.

De bestaande Basepack programmatuur (bij een lokale installatie standaard geladen in C:\Program Files (x86)\UNIT4\Easy @ccess Base Pack) kan vervallen, mits het niet in gebruik in bij andere toepassingen van UNIT4 Consist.

Alle details over het laden van Easy @ccess programmatuur en panels staan beschreven in de laadinstructie bij deze release.

## <span id="page-6-0"></span>**KOPPELINGEN MET ANDERE APPLICATIES**

In de praktijk kent CMS/PRS ook koppelingen met andere applicaties van UNIT4 Consist. Tegelijk met deze CMS/PRS release is ook een 2014.01 release beschikbaar gekomen voor alle andere producten van UNIT4 Consist.

*Vanaf deze release geldt daarom: wanneer u meerdere producten van UNIT4 Consist gebruikt en u wilt voor één toepassing overstappen op release 2014.01, dan dient u met alle producten release 2014.01 te installeren.* 

Voor vragen of aanvullende informatie kunt u contact opnemen met de servicedesk van UNIT4 Consist, via **[https://my.unit4.com](https://my.unit4.com/)**

## <span id="page-7-0"></span>**OPGELOSTE MELDINGEN**

In de onderstaande lijst kunt u alle in deze release opgeloste meldingen terugvinden. Aan elk van deze meldingen wordt een meldingsnummer toegekend. De meldingen zijn oplopend gerangschikt.

#### <span id="page-7-1"></span>**RELEASE 2014.01 4 OKTOBER 2013**

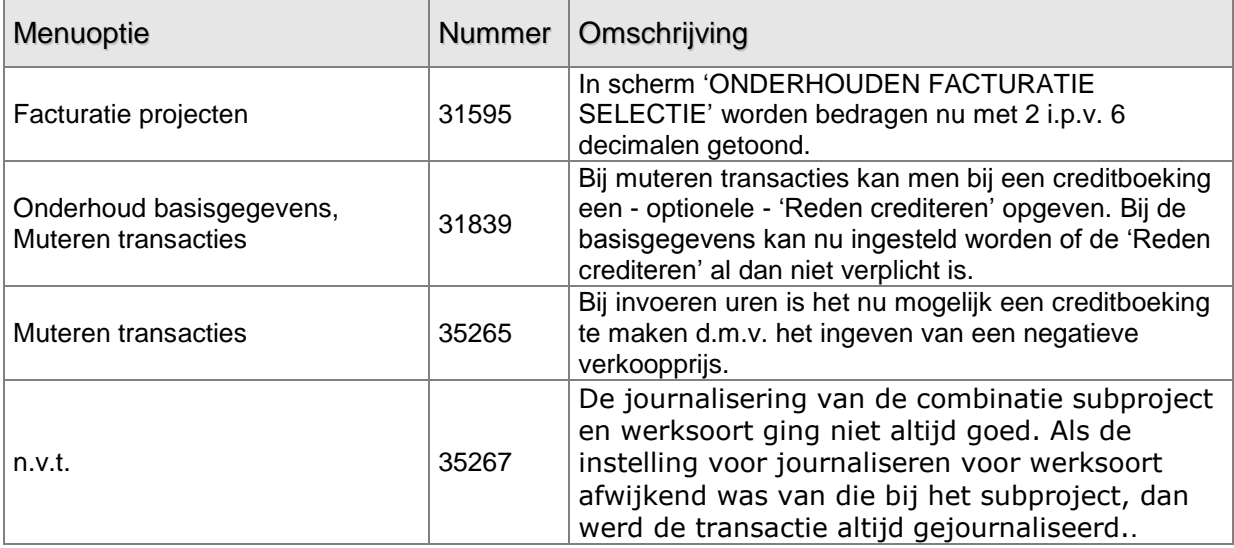

## <span id="page-8-0"></span>**ONDERSTEUNING**

Om de continuïteit van uw bedrijfsprocessen te waarborgen, verleent UNIT4 Consist diverse vormen van ondersteuning.

Waar kunt u terecht als u hiervan gebruik wilt maken?

- Bij een probleem met de standaard software van UNIT4 Consist neemt u contact op met de Servicedesk. Dit kan op ieder gewenst moment, heel eenvoudig, online via ons portal [\(https://my.unit4.com\)](https://my.unit4.com/). Zodra u inlogt zijn uw gegevens bij ons bekend. Een korte, bondige probleemomschrijving is voldoende voor de Servicedesk om – binnen de openingstijden – voor u aan de slag te gaan.
- Ondersteuning tijdens de installatie of implementatie van producten van UNIT4 Consist is op aanvraag mogelijk. Neem daarvoor tijdig telefonisch contact op met ons Projectbureau, bij voorkeur twee weken voor installatie. Ondersteuning is mogelijk zowel binnen als buiten kantooruren, op locatie of telefonisch. Hiervoor gelden vaste tarieven.

U bereikt het Projectbureau op nummer: **088 – 247 18 35**

Ook voor andere vormen van ondersteuning, zoals bij opleiding en advies, kunt u bij het Projectbureau terecht.